### instantprint.

## **Foiling**

### What is Foiling?

Foiling is a metallic sheet of gold or silver foil fused onto a specific area of your design. This gives a stunning professional textured finish that will draw people's attention to important details on your artwork! The added shine can create beautiful areas on your print to make it feel more luxurious!

#### **Creating Your Foil**

Creating your Foil can be complex, but is very similar to the set-up of Spot UV. There are simple ways of doing this so don't panic!

The simplest way of doing this is by creating your artwork as normal and saving it out as a PDF. Then delete any elements you don't want to have Foiling on, leaving elements you do want to have Foil. Save this with the file title of \_Foil.

Once you're happy with your Foil elements, change them all to the same fill colour, then export this as a PDF, ensuring '\_Foil' is in the filename. This file should just contain the text and shapes you want to have a Foil finishing on.

If you want any additional Foiling areas that are not part of your artwork, you can add these onto the '\_Foil' file now.

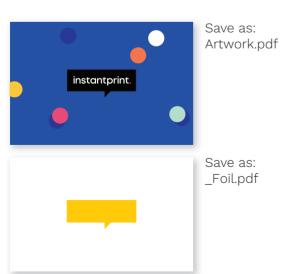

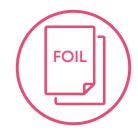

# How Do I Submit My Artwork And Check My Proof?

We need both the artwork files sent to us – your original artwork and the one with \_Foil in the title - to be able to proof it for you, so please upload both of these files to the website.

Your proof will be generated with 3 pages (or 6 if it's double sided). One will be your original artwork, one will be just the Foil layer, and finally one to show the Foil layered over the original artwork to make sure this will be placed correctly.

Your Foil will display as either Gold or Silver depending on your selection :

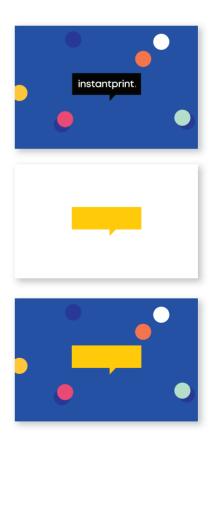